## **ANEXO 12 – Estrutura de categorias definida no NVivo**

Observação: Cada entrevista individual e *focus group* pode ser uma fonte associada a determinada categoria. Por sua vez, cada fonte pode contribuir com uma ou mais referências (excerto) na categoria.

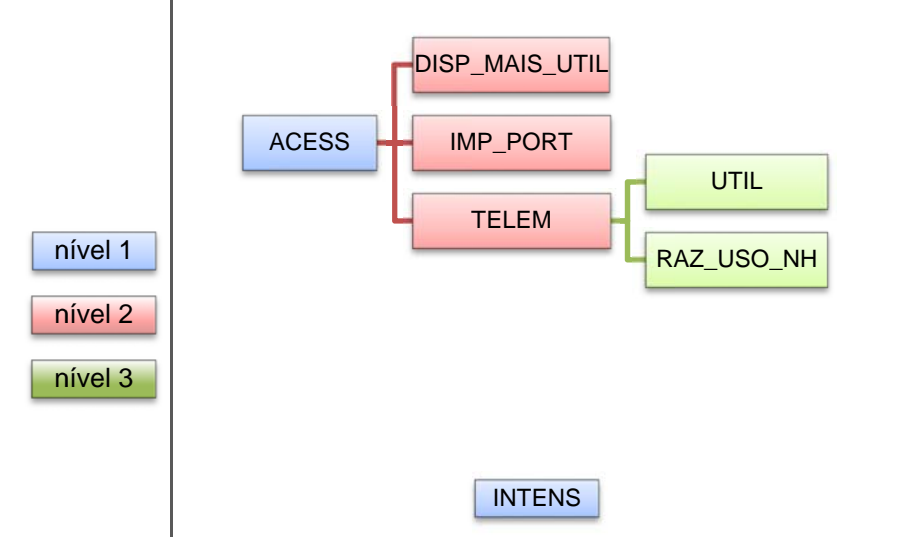

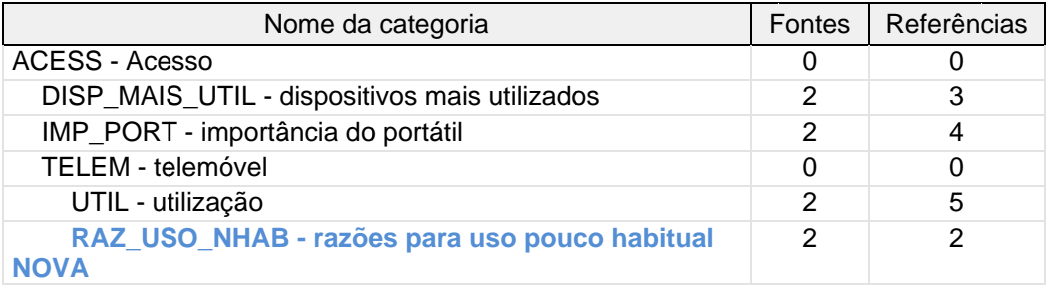

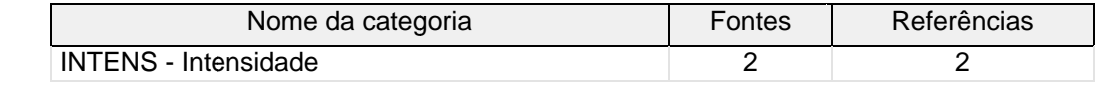

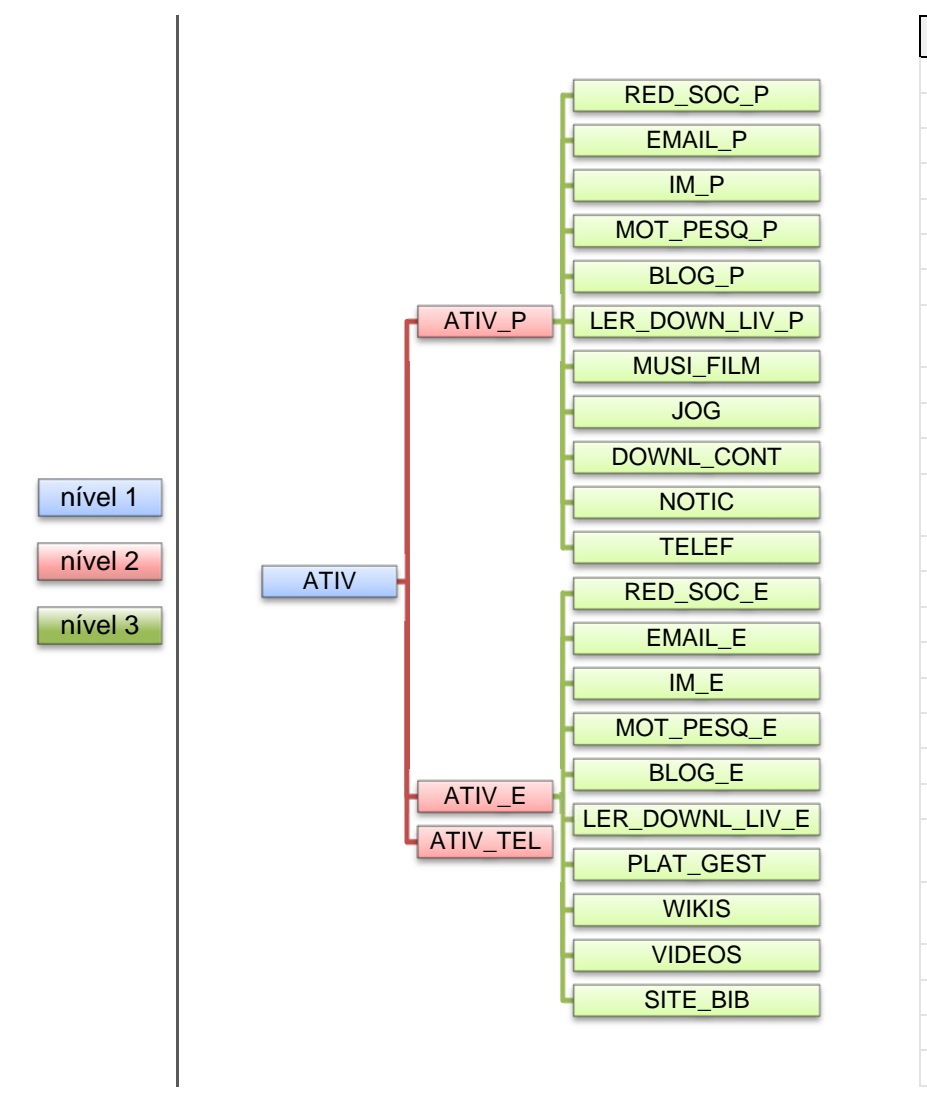

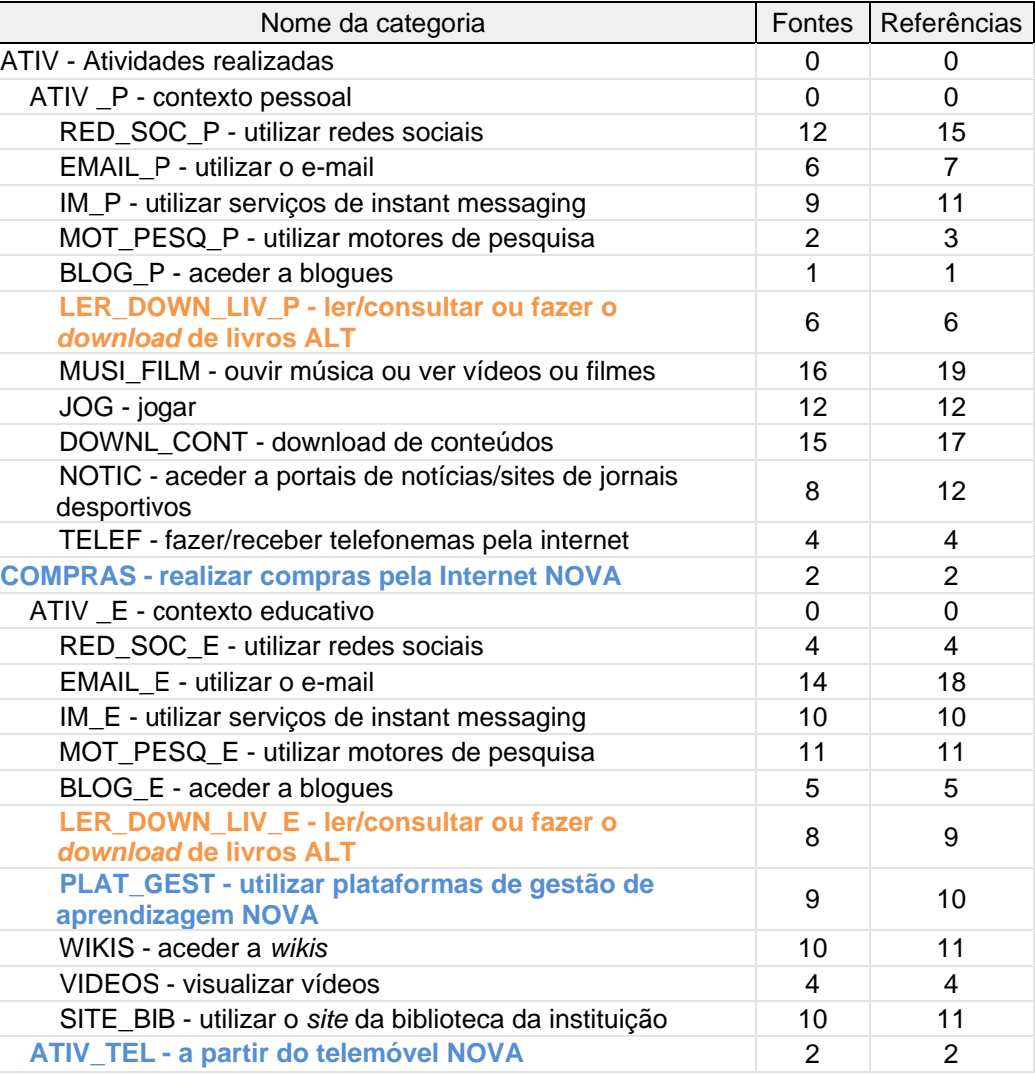

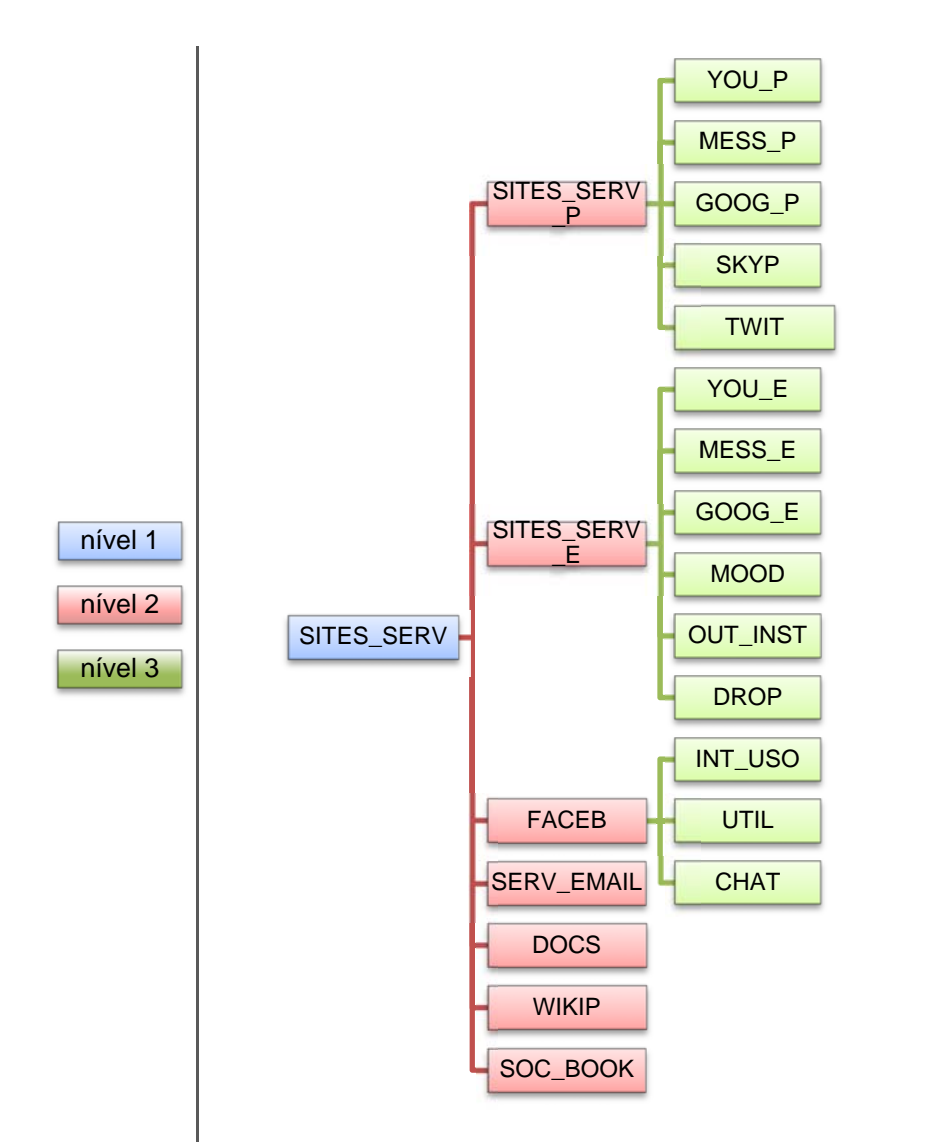

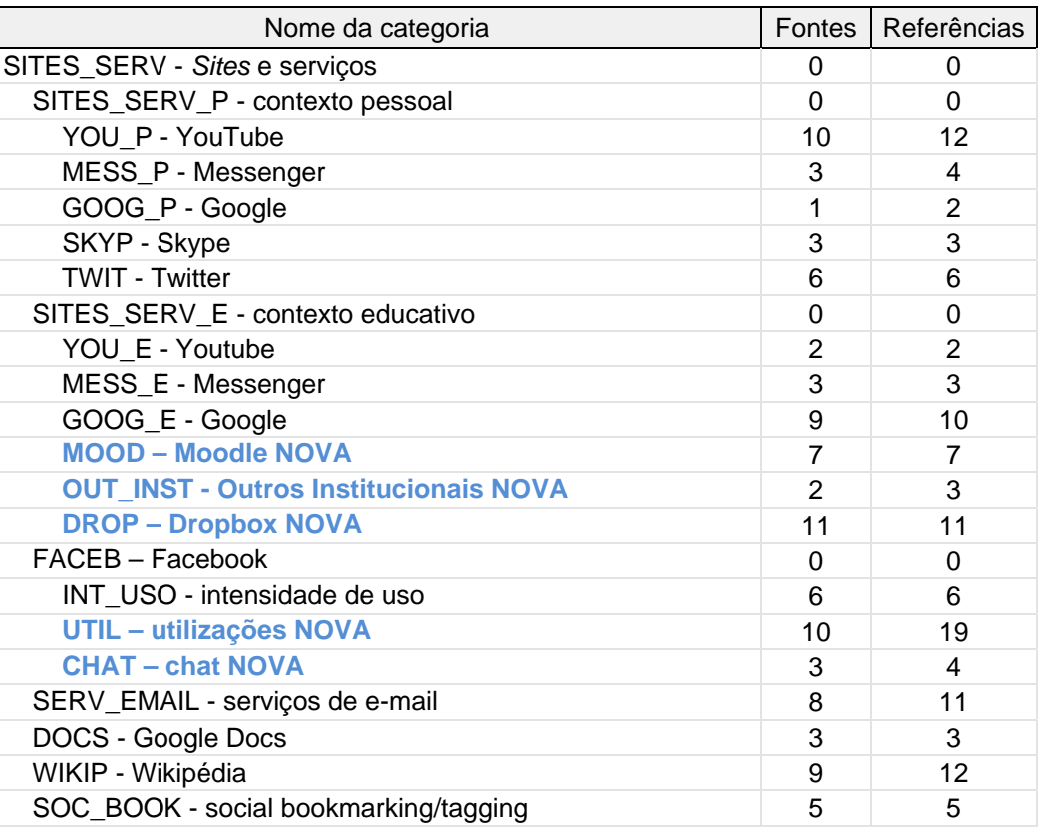

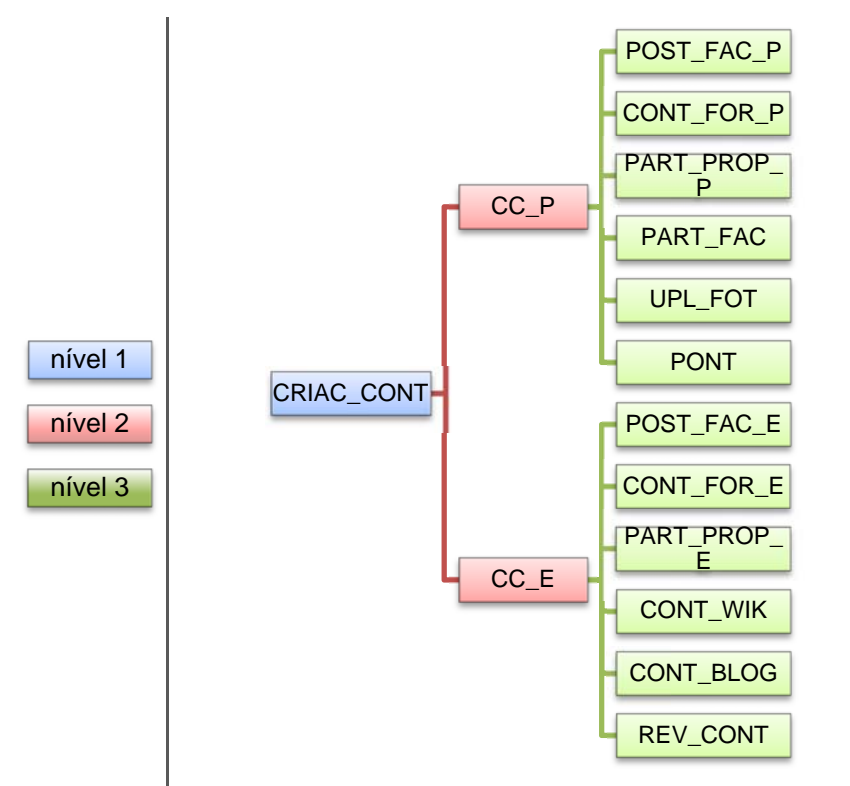

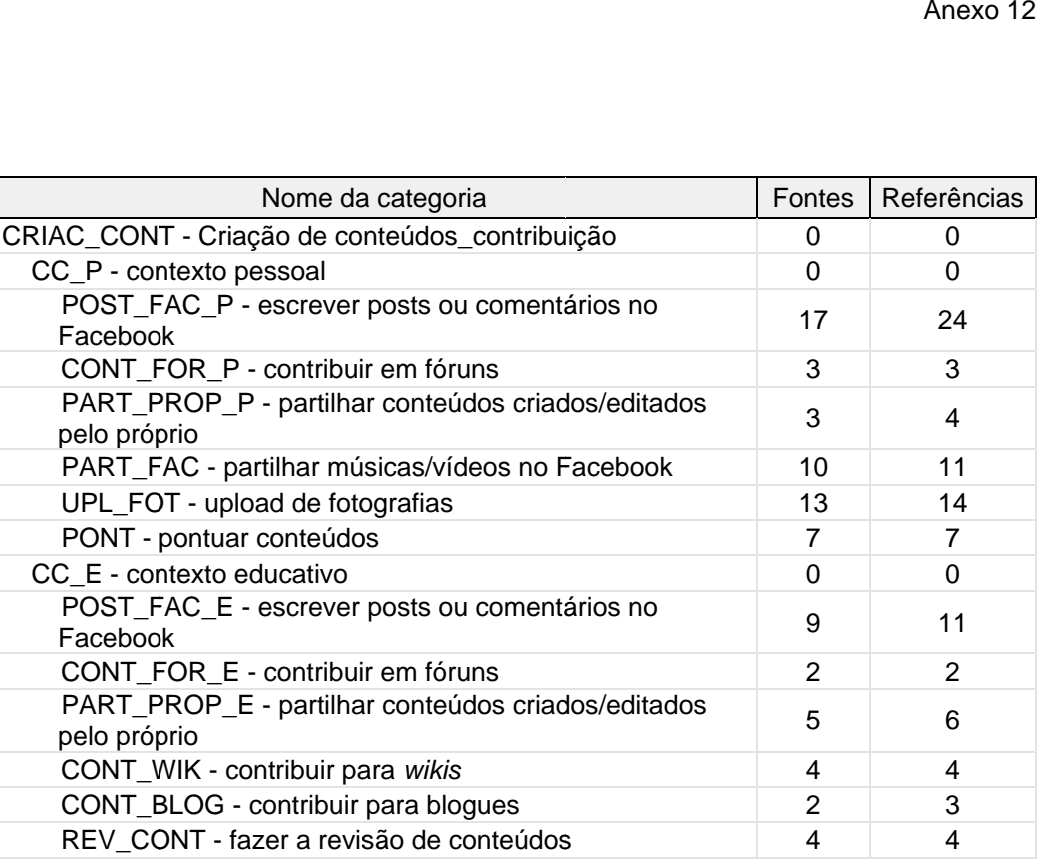

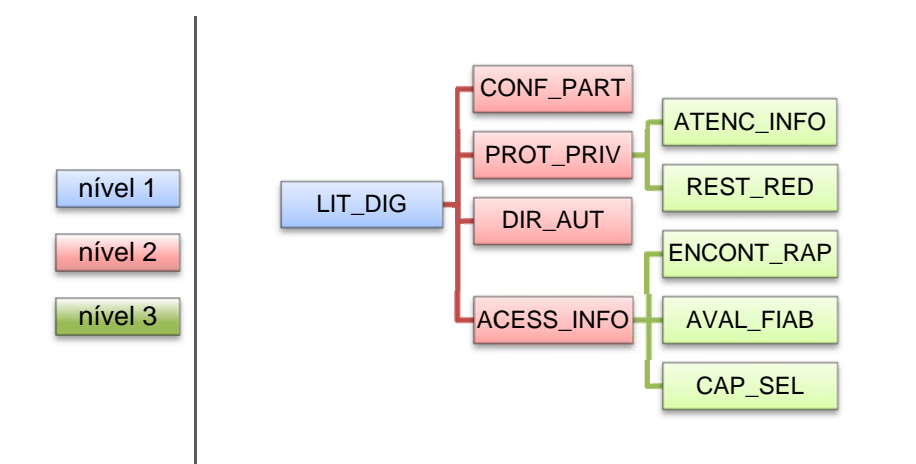

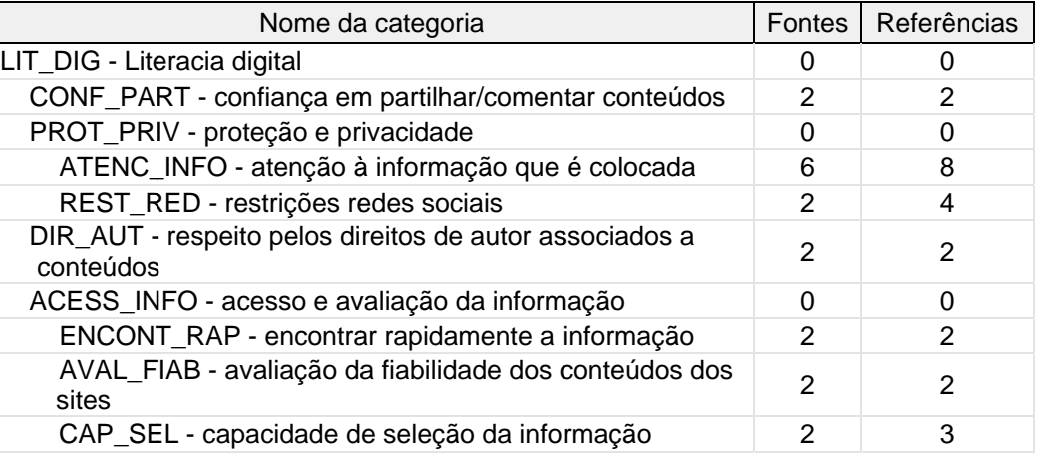

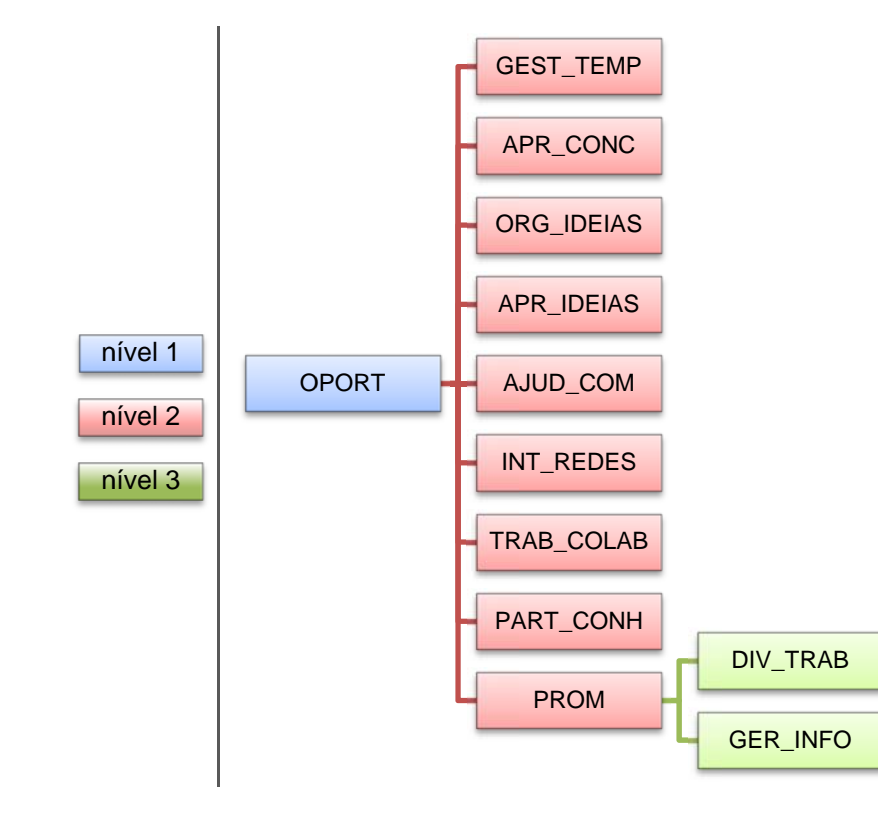

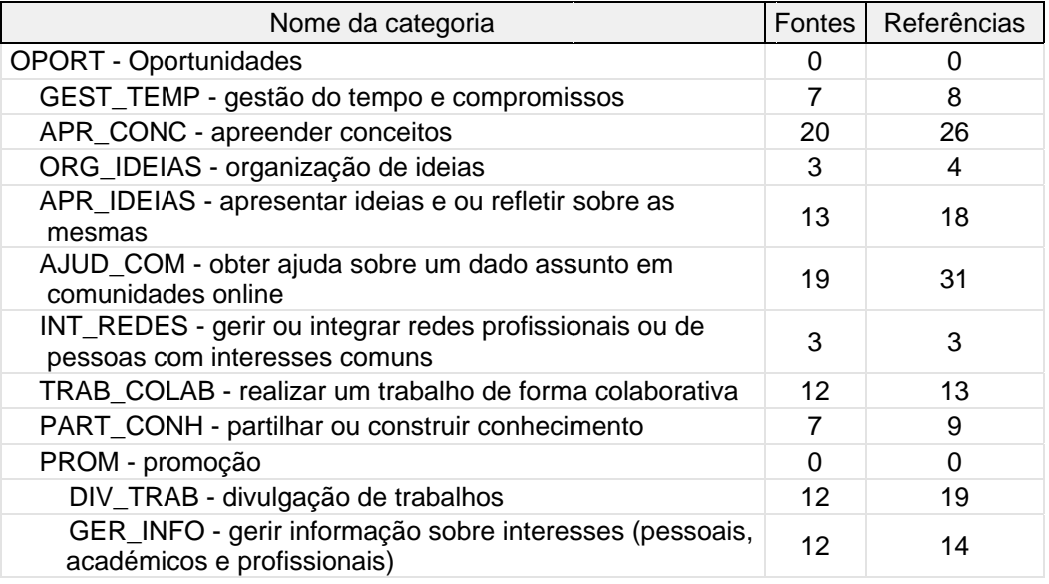